Основные типы данных и функции

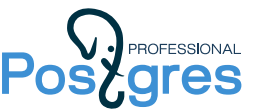

# Логический тип

**BOOLEAN** — трехзначная логика: истина (true), ложь (false) и «неизвестно» (null) (1 байт)

### Логические операции

and, or - логические «И» (конъюнкция) и «ИЛИ» (дизъюнкция)

and or  $f$  $\epsilon$  $\overline{f}$  $\overline{f}$  $\in$  $\mathbf{t}$  $\vdash$  $\mathbf t$  $\mathsf{f}$  $\frac{\mathsf{t}}{\mathsf{t}}$ t  $\mathbf{t}$  $\mathbf{t}$  $\mathbf t$  $\mathbb N$  $f$  $\uparrow$  $\mathbb N$  $\mathsf f$  $\mathbb N$  $\overline{f}$  $\mathbb N$  $\mathbb N$  $\mathbb N$  $\mathbf t$  $\mathbf{t}$  $\mathbf t$  $\hbox{N}$  $\mathbb N$ t  $\mathbb{N}$  $\mathbb N$  $N$  $\mathbb N$ 

not — логическое «НЕ» (отрицание)

not  $\uparrow$  $\mathbf t$  $\mathbf t$  $\mathbb{N}$  $\mathbb{N}$ 

**bool\_and, bool\_or** — агрегатные варианты логических «И» и «ИЛИ»

```
select bool_and(b) from (values (true), (false)) t(b) \rightarrow f<br>select bool_and(b) from (values (true), (null)) t(b) \rightarrow t- null не учитывается
select bool_or(b) from (values (true), (false)) t(b) \rightarrow tselect bool_or(b) from (values (false), (null)) t(b) \rightarrow f - null He yuntubaetca
```
### Операторы сравнения

Возвращают логический тип и определены для всех типов данных, для которых имеют смысл.

 $\langle \cdot, \cdot, \cdot \rangle =$ ,  $\langle \cdot, \cdot \rangle =$ ,  $\langle \cdot, \cdot \rangle$  (!=) — меньше, больше, меньше или равно, больше или равно, не равно

"Привет' < 'мир' → f - сравнение строк зависит от правил сортировки (collation)  $1 = 1$  $\rightarrow$  t 1 = null -> null - большинство операторов возвращают null для неопределенных аргументов

is [not] distinct from  $-$  (не) отличается; неопределенные значения считаются одинаковыми

 $\mathbf{1}$ is distinct from null  $\rightarrow$  t is distinct from  $1 \rightarrow f$  $\mathbf{1}$ null is distinct from null  $\rightarrow$  f

is  $[not] null$  — проверка на неопределенность

 $\mathbf{1}$ is null  $\rightarrow$  f null is null  $\rightarrow$  t is [not] true, is [not] false — проверка на истинность или ложность

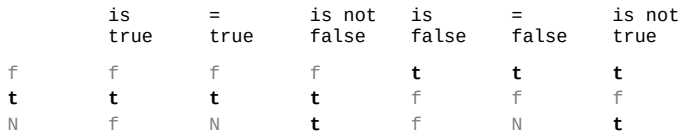

[not] between - находится между

X between A and B =  $A \le X$  and X  $\le B$ <br>X not between A and B =  $X < A$  or  $X > B$ 2 between 1 and 3  $\rightarrow$  t 2 between 3 and 1  $\rightarrow$  f 1 between 2 and 3  $\rightarrow$  f

[not] between symmetric - находится между (без учета порядка)

2 between symmetric 3 and 1  $\rightarrow$  t

### Обработка null

```
coalesce — замена неопределенного значения [коуле́с]
```

```
coalesce(null, 'no') \rightarrow nocoalesce('yes', 'no') \rightarrow yescoalesce (null, null, 'no', f()) \rightarrow no - принимает любое число аргументов; f() не будет вычисляться
```
### nullif — замена значения на null

 $nullif('no', 'no') \rightarrow N$  $nullif('yes', 'no') \rightarrow yes$ 

## Числа

### Целые

```
SMALLINT — от −32 768 до +32 767 (2 байта)
INTEGER, INT − от -2 147 483 648 до +2 147 483 647 (4 байта)
ВІGINT — примерно от -10^{19} до +10^{19} (8 байт)
SMALLSERIAL
SERIAL
                 с автоувеличением, но лучше использовать generated always as identity
BIGSERIAL
```
## С плавающей точкой

REAL — около 6 десятичных цифр (4 байта)

```
FLOAT, DOUBLE PRECISION - около 15 десятичных цифр (8 байт)
```

```
-Infinity
            минус бесконечность
            плюс бесконечность
+Infinity
            не число
NaN
0.1: real * 10 = 1.0: real \rightarrow f - значения хранятся не точно, осторожно при сравнениях!
```
# С фиксированной точностью

NUMERIC, DECIMAL — 131 072 цифр до десятичной точки и 16 383 — после (переменная длина)

NUMERIC(N) — целые числа до N цифр ( $N \le 1000$ )

**NUMERIC(N, M)** — вещественные числа до N цифр, из них M после десятичной точки

 $NaN$ не число

## Арифметика

- +, -, \*, / плюс, минус, умножить, разделить
- div целочисленное деление

div(7.0,2.0)  $\rightarrow$  3  $\rightarrow$  trunc(7.0/2.0)

mod, % — остаток от деления

 $mod(7,2) \rightarrow 7\%2 \rightarrow 1$ 

роwer, ^ - возведение в степень

power(2,3)  $\rightarrow$  2^3  $\rightarrow$  8

abs — абсолютное значение

abs(-2.7)  $\rightarrow$  2.7

 $sign -$  знак

 $-2.7 \quad 0 \quad 2.7$ sign  $-1$  0 1

### trunc, ceil (ceiling), round, floor — округление

 $-2.7$  2.7 trunc  $-2$  2 ceil -2 3<br>
round -3 3<br>
floor -3 2

## Приведение типов

to\_number - строка к числу (см. коды форматирования)

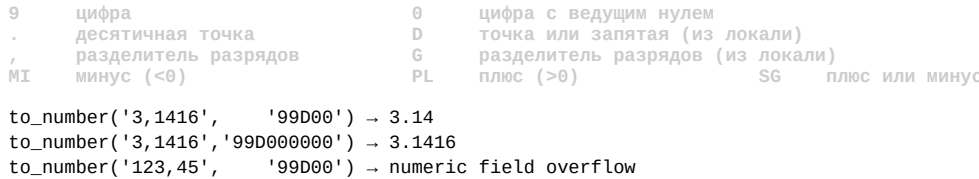

# Текстовые строки

CHAR(N) — строка фиксированной длины, дополненная пробелами

VARCHAR(N) — строка с ограничением максимальной длины

#### **TEXT, VARCHAR** — строка без ограничения длины

```
'What''s up?
$$What's up?$$
$function$BEGIN; RETURN $$What's up?$$; END;$function$<br>E'col1\tcol2\nval1\tval2'
```
### Выделение части

#### length, char  $length - \pi$ лина строки в символах

length('Привет, мир!')  $\rightarrow$  char\_length('Привет, мир!')  $\rightarrow$  12

#### octet\_length — длина строки в байтах

 $octet_length('Привer, Mup!') \rightarrow 21 -$  зависит от кодировки

#### position, strpos - позиция подстроки

 $position('MMD' in 'Привет, MMD!) \rightarrow strips('Привет, MMD!) \rightarrow 9$ 

### substring — выделение подстроки

substring('Привет, мир!' from 9 for 3)  $\rightarrow$  substr('Привет, мир!', 9, 3)  $\rightarrow$  мир substring('Привет, мир!' from 9)  $\rightarrow$  substr('Привет, мир!', 9)  $\rightarrow$  MUD!

#### left, right — подстрока слева или справа

 $left($  'Привет, мир!', 6) - Привет right('Привет, мир!', 4) - мир!

### Изменение

### overlav — замена подстроки

overlay('Привет, мир!' placing 'PostgreSQL' from 9 for 3) → Привет, PostgreSQL!

#### replace — замена всех вхождений подстроки

 $replace('Привет, мир!', 'p', 'ppp') \rightarrow \text{Пррривет, мирp!}$ 

#### translate - замена символов по соответствию

translate('Привет, мир!', 'Првтмие', 'Prvtm')  $\rightarrow$  Prvt, mr!

**lower, upper, initcap** — преобразование регистра (зависит от СТҮРЕ)

 $lower('InputStream, map!) \rightarrow npu$ вет, мир!')<br>upper('Привет, мир!') → ПРИВЕТ, МИР!<br>initcap('Привет, мир!') → Привет, Мир!

#### trim, Itrim, rtrim, btrim — отрезание символов с концов строки (по умолчанию — пробелы)

trim( leading 'Пр!' from 'Привет, мир!') → ltrim('Привет, мир!', 'Пр!') → ивет, мир! both 'Пр!' from 'Привет, мир!') - btrim('Привет, мир!', 'Пр!') - ивет, ми trim(

**lpad, rpad — дополнение слева или справа** (по умолчанию — пробелами)

lpad('Привет, мир!', 17, '. ') - . . . Привет, мир!  $rpad('Привет, мир!', 17, '.'')$  → Привет, мир!...

#### reverse — переворачивает строку

reverse('Привет, мир!') → !рим ,тевирП

### Конструирование

|| — оператор, соединяющий строки

'Привет,' || 'мир!' → Привет, мир!

**concat, concat\_ws - склейка строк** (произвольное число аргументов)

 $concat('Привет, ', ' ', 'mmp!) → \text{Привет, мир!}\nconcat_ws(', ', 'Привет', 'o', 'mnp!) → \text{Привет, o, мир!}$ 

string agg — агрегация строк (см. агрегатные функции)

string\_agg(s, ', ' order by id) from (values (2, 'мир!'), (1, 'Привет')) v(id,s) → Привет, мир!

repeat — повторение строки

 $repeat('Привет', 2) \rightarrow ПриветПривет$ 

**chr** - символ по коду (зависит от кодировки)

 $chr(34) \rightarrow$  "

### Взятие в кавычки и экранирование для динамического SQL

quote\_ident — представление строки в виде идентификатора

quote\_ident('id')  $\rightarrow$  id quote\_ident('foo bar') → "foo bar"

quote\_literal, quote\_nullable — представление в виде строкового литерала

```
→ quote_nullable('id')
quote literal('id')
                                                                             \rightarrow 'id'
quote_literal($$What's up?$$) → quote_nullable($$What's up?$$) → 'What''s up?'
quote_literal(null) \rightarrow N
\texttt{quote\_nullable}(\texttt{null}) \rightarrow \texttt{NULL}
```
format — форматированный текст а-ля sprintf

```
format('Привет, %s!', 'мир') \rightarrow Привет, мир!format('UPDATE %I SET s = %L', 'tbl', $$What's up?$$)
→ 'UPDATE '||quote_ident('tbl')||' SET s = '||quote_nullable($$What's up?$$)
\rightarrow UPDATE tbl SET s = 'What''s up?'
```
### Приведение типов

to\_char - число к строке (см. коды форматирования)

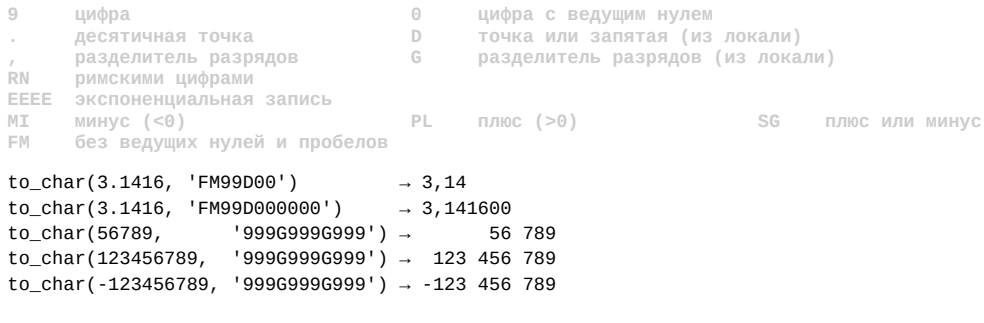

**to\_char** — дата к строке (см. коды форматирования)

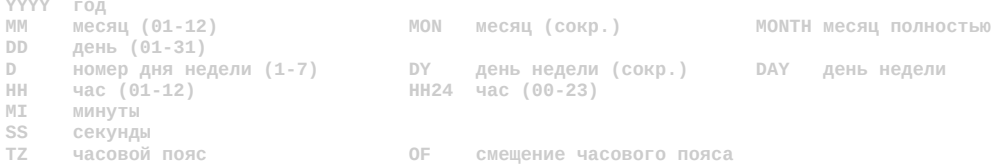

TM перевод для дней и месяцев to char(now(), 'DD.MM.YYYY HH24:MI:SSOF') → 05.10.2016 10:51:08+03 to char(now(), 'FMDD TMmonth YYYY, day')  $\rightarrow$  5 октября 2016, среда

### Сравнение по шаблону

**like (~~), not like (!~~)** — сравнение по шаблону

**\_ один любой символ % ≥0 символов**'Привет, мир!' like 'Привет\_ %' → t 'Привет мир!' like 'Привет\ %' escape '\' → t

**ilike (~~\*), not ilike (!~~\*)** — сравнение по шаблону без учета регистра

'Привет, мир!' ilike 'привет, мир!'  $\rightarrow t$ 

## Регулярные выражения SQL

### **similar to** — сопоставление

```
_ один любой символ
% ≥0 символов
* повтор предыдущего ≥0 раз {m} повтор m раз | альтернативы+ повтор ≥1 раза {m,} повтор ≥m раз (…) группировкаальтернативы
                                                                        группировка<br>класс символов
? повтор 0 или 1 раз {m,n} повтор от m до n раз […] класс символов'Привет, мир!' similar to 'Привет_ %' \rightarrow t
'-3.14' similar to '(#+|-)?[0-9]+(.[0-9]*)?' escape '#' → t
'24.cen.2016' similar to '_{1,2}._{3}._{4}' → t
```
#### **substring** — выделение подстроки

substring('Привет, мир!' from 'Привет, \"%\"!' for '\') → мир

#### **split\_part** — одно из слов по разделителю

split\_part('Привет, мир!', ', ', 1)  $\rightarrow$  Привет split part('Привет, мир!', ', ', 2)  $\rightarrow$  мир!

**string\_to\_table** — разбиение строки в набор строк по разделителю

```
string_to_table('раз два три', ' ') \rightarrow раз
 два
                             три — 3 строки
```
### Регулярные выражения POSIX

**. один любой символ**

```
~, !~ — сопоставление
```

```
* повтор предыдущего ≥0 раз {m} повтор m раз | альтернативы
+ повтор ≥1 раза {m,} повтор ≥m раз (…) группировка
? повтор 0 или 1 раз {m,n} повтор от m до n раз […] класс символов
^ начало строки $ конец строки
'Привет, мир!' ∼ 'Привет' \rightarrow t
'Привет, мир!' ~ '^Привет$' → f
'Привет, мир!' ~ '^Привет. .*$' → t
'-3.14' ~ '(\+|-)?[0-9]+(\.[0-9]*)?' → t
'24.сен.2016' ~ '.\{1,2\} \..\{3\} \..\{4\}' → t
\d цифра \D не цифране цифра
\s пробельный символ \S не пробельный символ\w буква или цифра \W не буква и не цифране пробельный символ
                                                 не буква и не цифра
\w букваилицифра \\<br>\n конец строки \t \t
                                                   табуляция
'Привет, мир!' ~ '\mмир\M' → t
```

```
'Приветмир!' ~ '\mмир\M' → f
```
'-3.14' ~ '[+-]?\d+(\.\d\*)?' → t '24.сен.2016' ~ '\d{1,2}\.\w{3}\.\d{4}' → t

### **~\*, !~\*** — сопоставление без учета регистра

'Привет, мир!'  $\sim^*$  'привет'  $\rightarrow$  t **'Привет, мир!' ~ '(?i)привет' → t** - другой способ с (?i) в начале шаблона

#### **substring** — выделение подстроки

**? «не жадный» квантор (для \*, +, ?, {})**

substring('Привет, мир!' from '.\*р') → Привет, мир substring('Привет, мир!' from '.\*?р') → Пр

**(?=…) положительный просмотр вперед (?!…) отрицательный просмотр вперед** substring('Привет, мир!' from '\w+,') → Привет, substring('Привет, мир!' from '\w+(?=,)') → Привет substring('Привет, мир!' from '\w+ $(?\,')'$ ) → мир

#### **regexp\_matches** — выделение подстрок

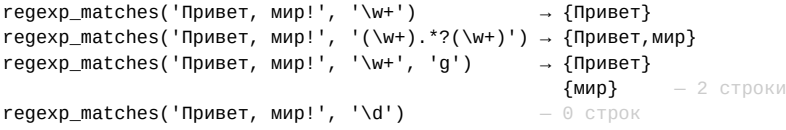

#### **regexp\_replace** — замена

regexp\_replace('Привет, мир!', '\w+', 'Hello') → Hello, мир!  $r$ еаехр replace('Привет, мир!', '(\w+).\*?(\w+)', '\2, \1') → мир, Привет!  $r$ еаехр replace('Привет, мир!', '\w+', ' ', 'q') → , \_!

#### **regexp\_split\_to\_array** — разбиение в массив

regexp\_split\_to\_array('Привет, мир!', ',\s+') → {Привет,мир!}

#### **regexp\_split\_to\_table** — разбиение в таблицу

regexp\_split\_to\_table('Привет, мир!', ',\s+') → Привет  $M$ ир!  $-2$  строки

# **Даты и времена**

#### **DATE** — дата без времени суток (4 байта)

**date '2016-12-31'**

### make\_date(2016,12,31)

### **TIME** — время без даты (8 байт)

**time '23:59:59.999'**

make\_time(23,59,59.999)

**TIME WITH TIME ZONE, TIMETZ** — время с часовым поясом (12 байт)

#### **TIMESTAMP** — дата и время (8 байт)

**timestamp '2016-12-31 23:59:59.999'**

make\_timestamp(2016,12,31,23,59,59.999)

#### **TIMESTAMP WITH TIME ZONE, TIMESTAMPTZ** — дата и время с часовым поясом (8 байт)

**timestamptz '2016-12-31 23:59:59.999 MSK'**

make\_timestamptz(2016,12,31,23,59,59.999,'MSK')

**INTERVAL** — временной интервал (16 байт)

```
interval '1 year 4 months 12 days 03:17:23 ago'
```
make\_interval(-1,-4,0/\*weeks\*/,-12,-3,-17,-23)

### Арифметика

**+, −** — увеличить (уменьшить) дату/время на интервал

```
date '2016-12-31' + 1 → 2017-01-01 — для DATE интервалом является целое число дней
timestamp '2016-12-31 23:50:01' + interval '9 minutes 59 seconds' → 2017-01-01 00:00:00
```
**−** — интервал между двумя датами/временами

date '2016-12-31' - date '2016-12-01' → 30 — для DATE интервалом является целое число дней timestamp '2016-12-31 23:59:59' - timestamp '2016-12-01 23:50:00' → 30 days 00:09:59

**\*, /** — увеличить (уменьшить) интервал в указанное число раз

 $5 *$  interval '1 day'  $\rightarrow$  5 days interval '5 day' / 2 → 2 days 12:00:00

### Функции

**overlaps** — пересекаются ли интервалы (time '12:00', time '14:00') overlaps (time '13:00', time '15:00') → **<sup>t</sup>** (time '12:00', interval '2 hours') overlaps (time '13:00', interval '2 hours') → **<sup>t</sup>**

date trunc — округление даты/времени или интервала

**year** hour<br>month minu minute day second date\_trunc('month', timestamp '2016-12-31 23:59:59')  $\rightarrow$  2016-12-01 00:00:00 date\_trunc('minutes', interval '9 minutes 59 seconds') → 00:09:00

### Текущее время

**current\_date, localtime, localtimestamp** — начало транзакции (без часового пояса)

**current\_time, current\_timestamp = transaction\_timestamp() = now()** — начало транзакции (с часовым поясом)

statement\_timestamp() — начало оператора (с часовым поясом)

**clock\_timestamp()** — фактическое текущее время (с часовым поясом)

### Выделение частей

**extract, date\_part — выделение отдельных полей из даты/времени** (результат типа double precision)

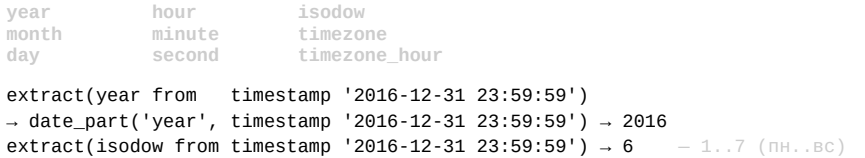

### Приведение типов

```
to_date — строка к дате (см. коды форматирования)
          YYYY год
          MM месяц (01-12) MON месяц (сокр.) MONTH месяц полностью
DD день (01-31) DY день недели (сокр.) DAY день недели
          DD.
          to_date('31.12.2016', 'DD.MM.YYYY') → 2016-12-31
to_timestamp — строка к дате и времени с часовым поясом (см. коды форматирования)
          YYYY годMM месяц (01-12) MON месяц (сокр.) MONTH месяц полностьюDD день (01-31) DY день недели (сокр.) DAY день недели
HH час (01-12) HH24 час (00-23)HH24 4ac (00-23)
          МН час (0
          МІ минуты
```

```
to_timestamp('31.12.2016 23:59:59', 'DD.MM.YYYY HH24:MI:SS') → 2016-12-31 23:59:59+03
```
## **Составные типы**

секунды

```
CREATE TYPE AS ( ) — составной тип как объект базы данных
```

```
CREATE TYPE monetary AS (amount numeric, currency text);
CREATE TABLE uom(units text, value numeric); - неявно определяет одноименный составной тип
```

```
monetary '(25.10,"USD")'
ROW(25.10,'USD')::monetary (25.10,'USD')::monetary(25.10, 'USD')::monetary
```
 $((25.10, 'USD'): : monetary) . amount  $\rightarrow 25.10$$ ((25.10,'USD')::monetary).currency → USD

Определение переменной, соответствующей строке таблицы или составному типу (PL/pgSQL)

```
DECLARE
  m monetary;
  u uom;
BEGIN
 m := (25.10, 'USD'): : monetary;
 u := ('inch', 12.77)::uom;
END;
```
**RECORD** — анонимный составной тип без заранее определенной структуры (PL/pgSQL)

```
DECLARE
  r record;
BEGIN
  r := (25.10,'USD')::monetary;
 SELECT * INTO r FROM uom LIMIT 1;
END;
```
# **Массивы**

### **ТИП[]** — массив элементов указанного типа

text[]  $integer[][]$  - двумерный массив

**'{"Привет","мир!"}' ARRAY['Привет','мир!'] '{{1,2,3},{10,20,30}}' ARRAY[[1,2,3], [10,20,30]]**

```
(ARRAY['Привет', 'Mup!'])[1] \rightarrow \textsf{Привет} - по умолчанию индекс начинается с 1
(ARRAY['Привет','мир!'])[2] → мир!
(ARRAY['Привет', 'Mup!'])[3] \rightarrow N — не ошибка
(ARRAY[[ 1, 2, 3],
       [10, 20, 30]]][2][1] \rightarrow 10'[-1:1]={10,20,30}'('[-1:1]={5,6,7}'::int[1] -1] \rightarrow 5 - индекс может быть любым
('[-1:1]=\{5,6,7\}'::int[7]-1:0] \rightarrow \{5,6\} - срез массива
(ARRAY[[ 1, 2, 3],
       [10, 20, 30]]][1:2][2:3] \rightarrow {{2,3}, {20, 30}}
```
### Размеры

#### **array\_ndims** — число размерностей

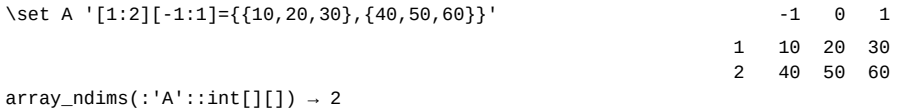

**array\_length, cardinality** — число элементов

```
array_length(:'A':int[][], 1) \rightarrow 2
array_length(:'A':int[][], 2) \rightarrow 3
array\_length(:'A'::int[]]) \rightarrow 6 = 2*3
```
**array\_lower, array\_upper** — индекс первого (последнего) элемента

 $array\_lower(:'A'::int[][]$ , 2)  $\rightarrow -1$  $array\_upper(:'A'::int[]], 2) \rightarrow 1$ 

### Вхождение и поиск

**@>, <@ — входит ли один массив в другой** (поддержка индексом GIN)

ARRAY[1,2,3,4] @> ARRAY[2,3] → **<sup>t</sup>** ARRAY[2,3] <@ ARRAY[1,2,3,4] → **<sup>t</sup>**

**&&** — есть ли хотя бы один общий элемент (поддержка индексом GIN)

ARRAY[1,3,5] && ARRAY[3,6,9] → **<sup>t</sup>**

### **array\_position, array\_positions** — позиция (позиции) элемента

```
array\_position (ARRAY[7,8,9,8,7], 8) \rightarrow 2
array\_position (ARRAY[7, 8, 9, 8, 7], 8, 3) \rightarrow 4
\arctan\arccos\arccos(ARRAY[7,8,9,8,7], 8) \rightarrow \{2,4\}array positions(ARRAYfull, null, null), \rightarrow {1,2} - cемантика is not distinct from
```
### Изменение

**array\_remove** — удаление элемента

 $array\_remove(ARRAY[7,8,9,8,7], 8) \rightarrow \{7,9,7\}$ 

**array\_replace** — замена элемента

 $array\_replace(ARRAY[7,8,9,8,7], 8, 0) \rightarrow \{7,0,9,0,7\}$ 

**trim\_array** — удаление нескольких последних элементов массива

trim\_array(ARRAY[1,2,3,4,5,6], 2)  $\rightarrow$  {1,2,3,4}

## Конструирование

**array\_fill** — инициализация массива значением

```
array_fill(0, ARRAY[2,3]) \rightarrow \{0,0,0\},0,0,0\}array_fill(0, ARRAY[2,3], ARRAY[1,-1]) → [1:2][-1:1]={{0,0,0},{0,0,0}}
```
**||, array\_append, array\_prepend, array\_cat** — конкатенация

 $ARRAY[1,2,3]$  || 4  $\rightarrow$  array append(ARRAY[1,2,3], 4)  $\rightarrow$  {1,2,3,4} 1 || ARRAY[2,3,4]  $\rightarrow$  array prepend(1, ARRAY[2,3,4])  $\rightarrow$  {1,2,3,4}  $ARRAY[1,2]$  ||  $ARRAY[3,4] \rightarrow array\_cat(ARRAY[1,2], ARRAY[3,4]) \rightarrow \{1,2,3,4\}$ 

### Преобразование типов

**array\_to\_string** — конкатенация элементов массива

 $array\_to\_string(ARRAY[1,2,3], ','')$   $\rightarrow$  1, 2, 3  $array\_to\_string(ARRAY[1,2,null,4], ' , ' , 'N/A) \rightarrow 1, 2, N/A, 4$ 

**string\_to\_array** — разбиение строки в массив по разделителю

string to array('раз два три', ' ')  $\rightarrow$  {раз,два,три} string to array('Привет', null)  $\rightarrow$   $\{n,p,n,B,e,T\}$ string to array('1:2;N/A;4', ';', 'N/A') → {1,2,NULL,4}

**array\_agg** — таблица к массиву

select array\_agg(a) from (values  $(1)$ ,  $(2)$ )  $t(a)$   $\rightarrow$   $\{1,2\}$ select array\_agg(a) from (values (ARRAY[1,2]),(ARRAY[3,4])) t(a) → {{1,2},{3,4}}

#### **unnest** — массив к таблице

 $unnest(ARRAY[1,2]) \rightarrow 1$  $2 - 2$  строки